**Vendor:** IBM

**Exam Code:** C2180-374

Vendor: IBM<br>Exam Code: C2180-374<br>Exam Name: IBM WebSphere MQ V7.0, System<br>Administration<br>Version: Demo **Exam Name:** IBM WebSphere MQ V7.0, System **Administration** 

**Version:** Demo

#### **QUESTION 1**

An administrator is setting up sender receiver channels between QMGR1 and QMGR2. As part of the verification test, the administrator puts a message on the remote queue RQ of QMGR1 and notices that the message has correctly reached the local queue LQ of QMGR2. An application then starts putting messages on RQ. A few minutes later, the administrator notices that all the messages being put on RQ end up on QMGR2's dead letter queue. What is a probable cause of the problem?

- A. The application set Message Expiry on the messages
- B. The Max Uncommitted Messages limit on QMGR2 was reached
- C. The application set the Report options in the MQ Header of the messages
- D. The UserIdentifier set in MQ Header of the messages did not have put authorization on LQ

#### **Correct Answer:** D

#### **QUESTION 2**

An administrator wants to prevent the channel initiator process from starting when a queue manager QMA on AIX is started. Which action(s) will accomplish this?

- A. Restart the queue manager using strmqm ns QMA.
- B. Restart the queue manager using strmqm chinit no QMA.
- C. Issue the command ALTER QMGR SCHINIT(DISABLED), then restart the queue manager using strmqm QMA.
- D. Edit the file qm.ini for QMA and add an entry ChannelInitiator = No in the CHANNELS stanza, then restart the queue manager usingstrmqm QMA

#### **Correct Answer:** A

#### **QUESTION 3**

The Userldentifier set in MQ Header of the messages did not have put authorization on LQ<br>The Userldentifier set in MQ Header of the messages did not have put authorization on LQ<br>record Answer: D<br>MAIX is started. Which acti An IBM WebSphere MQ V6.0 broker environment which is shared with an IBM WebSphere Message Broker V6.0 environment is being migrated to an IBM WebSphere MQ V7.0 broker environment. What action will continue to ensure proper coexistence in the overall shared environment?

- A. Set the PSMODE parameter on the IBM WebSphere MQ broker queue managers to COMPAT
- B. Set the coexistence parameter to true in each of the broker's queue manager qm.ini file
- C. Enable the coexist flag on each broker's queue manager in the broker domain
- D. The IBM WebSphere MQ broker queue managers will automatically reconfigure themselves for coexistence on startup

#### **Correct Answer:** A

#### **QUESTION 4**

A financial company has decided that as part of the migration of their existing IBM WebSphere MQ V6.0 broker infrastructure to IBM WebSphere MQ V7.0 they would like to make use of the publish/subscribe clusters topology in IBM WebSphere MQ V7.0. Which MQSC command needs to be issued on all queue managers in the broker infrastructure during the migration to remove the old IBM WebSphere MQ V6.0 broker relationships?

> Get Latest & Actual IT Exam Dumps with VCE and PDF from Pass4itSure. https://www.Pass4itSure.com

- A. ALTER QMGR PARENT (' ')
- B. ALTER QMGR PARENT (EMPTY)
- C. ALTER QMGR PARENT (' ') CHILD (' ')
- D. ALTER QMGR PARENT (EMPTY) CHILD (NONE)

#### **Correct Answer:** A

#### **QUESTION 5**

An application receives messages from a queue APPQ using MQGET. Which MQSC command will successfully configure the queue manager so that the application can receive messages published to topic Stock/IBM/Price?

- A. DEFINE SUB(TO\_APP) TOPICSTR(Stock/IBM/Price) + DEST(APPQ)
- B. DEFINE SUB(TO\_APP) TOPICSTR(Stock/IBM/Price) + DESTQ(APPQ)
- C. DEFINE SUB(TO\_APP) TOPICSTR(Stock/IBM/Price) + TARGET(APPQ)
- D. DEFINE SUB(TO\_APP) TOPIC(Stock/IBM/Price) + DEST(APPQ)

#### **Correct Answer:** A

#### **QUESTION 6**

An administrator wants to prevent applications from publishing messages to the topic tree below Counters/ Application. What MQSC command will accomplish this task?

- A. DEFINE TOPIC(Counters/Application) PUB(NO)
- B. DEFINE TOPIC(Counters/Application) PUB(DISABLED)
- C. DEFINE TOPIC(CTOPIC) TOPICSTR(Counters/Application) + PUB(NO)
- D. DEFINE TOPIC(CTOPIC) TOPICSTR(Counters/Application) + PUB(DISABLED)

#### **Correct Answer:** D

#### **QUESTION 7**

**ESTION 5<br>
Explication receives messages from a queue APPQ using MQGET. Which MQSC command will<br>
recessfully configure the queue manager so that the application can receive messages published to top<br>
DEFINE SUB(TO\_APP) TOP** A financial company is looking to take advantage of the publish/subscribe feature that IBM WebSphere MQ V7.0 offers. They would like to be able to share stock quotes between their feedhandlerapplications as quickly as possible. They also need to make sure that the publish/subscribe infrastructure is highly scalable as they will be adding additional feedhandler applications. What is the best publish/subscribe topology to meet the company's needs?

- A. Publish/subscribe clusters
- B. Publish/subscribe hierarchies
- C. Publish/subscribe broker bundles
- D. Publish/subscribe interconnections

#### **Correct Answer:** A

#### **QUESTION 8**

A routing application has been modified to generate smaller messages no larger than 10KB in size. The operations team has decided to reduce their queue resources need for the routing application's primary queue ROUTING\_Q as well to better make use of their file system resources. What command will allow them to do this?

- A. ALTER QL(ROUTING\_Q) MAXLENGTH(20000)
- B. REPLACE QL(ROUTING\_Q) MAXMSGL(20000)
- C. ALTER QLOCAL (ROUTING\_Q) MSGLENGTH(20000)
- D. DEFINE QLOCAL (ROUTING\_Q) MAXMSGL(20000) REPLACE

#### **Correct Answer:** D

#### **QUESTION 9**

What should a company do to set up its MQ environment for media recovery?

- A. No additional configuration is needed
- B. Configure queue managers for linear logging
- C. Configure queue managers for advanced logging
- D. Modify logging so that log files are viewed as a closed loop

#### **Correct Answer:** B

#### **QUESTION 10**

Det interactoonal (Noo Trincing) including the Model and recovery?<br>Translate Should a company do to set up its MQ environment for media recovery?<br>No additional configuration is needed<br>Configure queue managers for inlear lo Queue manager QMA had previously been configured to disable the publish/subscribe broker. Now, the administrator has been asked to turn on the native publish/subscribe engine. The administrator can accomplish this task by executing the following command:

- A. strmqbrk m QMA
- B. ALTER QMGR PSMODE(ENABLED)
- C. START SERVICE(SYSTEM.BROKER)
- D. ALTER BROKER PSMODE(ENABLED)

#### **Correct Answer:** B

#### **QUESTION 11**

The warehouse application is reporting issues with trying to read messages from its input message queue, PRIME\_REPOS\_Q. There are three applications that access this queue via QALIAS definitions, as follows: DEFINE QLOCAL (PRIME\_REPOS\_Q) DEFINE QALIAS (WAREHOUSE1\_AQ) TARGET (PRIME\_REPOS\_Q) DEFINE QALIAS (WAREHOUSE2\_AQ)TARGET (PRIME\_REPOS\_Q)DEFINE QALIAS (WAREHOUSE3\_AQ)

TARGET (PRIME REPOS  $\overline{Q}$ ) The warehouse application has notified the operations team they need to stop the incoming messaging traffic while they work to resolve their message read issue. What action does the operation team need to take to fulfill the warehouse application teams request? Issue the command(s):

A. ALTER QLOCAL(PRIME\_REPOS\_Q) PUT (DISABLED) GET (ENABLED)

- B. ALTER QLOCAL(PRIME\_REPOS\_Q) PUTMSG (DISABLED) GETMSG (ENABLED) UPDATE ALIASES FOR QUEUE(PRIME\_REPOS\_Q)
- C. ALTER QALIAS (WAREHOUSE1\_AQ) TARGET (PRIME\_REPOS\_Q) PUT(DISABLED) GET (ENABLED) PUSHUPDATE ALTER QALIAS (WAREHOUSE2\_AQ) TARGET (PRIME\_REPOS\_Q) PUT (DISABLED) GET (ENABLED) PUSHUPDATE ALTER QALIAS (WAREHOUSE3\_AQ) TARGET (PRIME\_REPOS\_Q) PUT (DISABLED) GET (ENABLED) PUSHUPDATE
- D. ALTER QLOCAL(PRIME\_REPOS\_Q) PUTMSG (DISABLED) GETMSG (ENABLED) REFRESH QALIAS (WAREHOUSE1\_AQ) REFRESH QALIAS (WAREHOUSE2\_AQ) REFRESH QALIAS (WAREHOUSE3\_AQ)

#### **Correct Answer:** A

#### **QUESTION 12**

rrect Answer: A<br>
in the constant has created a new queue manager infrastructure using default settings to support<br>
in operations teaming on other queue managers, which produces the messages and send replies<br>
illections tun The operations team has created a new queue manager infrastructure using default settings to support the deployment of a company's new database warehousing application. This application sends messages to applications running on other queue managers, which process the messages and send replies. After deployment of the application the message throughput is much lower than expected. The operations team doesn't notice any resources issues with disk space, memory usage, or CPU usage, however, they do notice that there are many more messages on the reply to-queues than expected. They also notice that error messages are frequently generated as the application processes reply messages. What is the most probable cause of the performance slowdown?

- A. The warehousing application has unintentionally requested activity reports for each message it creates
- B. The warehousing application was unintentionally deployed with trace route reporting enabled
- C. The warehousing applications queue manager reply-to-queue handler was not disabled
- D. The warehousing applications queue manger reply-to-queue filtering was not properly adjusted

#### **Correct Answer:** A

#### **QUESTION 13**

Queue manager DEV\_QM1 is no longer able to send and receive messages from queue manager DEV QM2. Both queue managers reside on the Windows server. The administrator takes a look at the MQ Explorer to see what the problem is and notices the channel initiator for DEV\_QM2 has stopped. What options does the administrator have to resolve the problem?

- A. PCF commands
- B. MQSC commands
- C. Control commands
- D. WebSphere MQ Explorer
- E. WebSphere MQ API Exerciser

**Correct Answer:** ABC

administrator use to record them?

- A. rcrmqobj
- B. saveqmgr
- C. rcdmqimg
- D. savemqobj

**Correct Answer:** C

#### **QUESTION 15**

**ESTION 15**<br>
administrator wants to define a service object on a queue manager on Windows so that an application<br>
start when the queue manager is statied and stop when the queue manager is stopped. What attribute<br>
yene?<br>
y The administrator wants to define a service object on a queue manager on Windows so that an application will start when the queue manager is started and stop when the queue manager is stopped. What attribute should the administrator include on the DEFINE SERVICE command inrunmqsc to ensure that this happens?

- A. SERVCTL(AUTO)
- B. SERVCTL(QMGR)
- C. CONTROL(AUTO)
- D. CONTROL(QMGR)

#### **Correct Answer:** D

#### **QUESTION 16**

An administrator is using WebSphere MQ Explorer to administer a remote queue manager. On the Add a Remote Queue Manager wizard, which of the following fields can the administrator specify values for?

- A. MCAUSER
- B. Security exit
- C. User identification
- D. SSL key repositories
- E. Access control list (ACL)

**Correct Answer:** BCD

#### **QUESTION 17**

An IBM WebSphere MQ architect is planning an infrastructure for a banking application which cannot lose any messages. What setup should the architect recommend to achieve this?

- A. no particular setup is needed
- B. persistent messages linear logging
- C. persistent messages circular logging
- D. nonpersistent messages linear logging

#### **Correct Answer:** B

#### **QUESTION 18**

An application is putting persistent messages on queue Q1 inside an active transaction when an abnormal shutdown of queue manager QM occurred. QM is configured with linear logging. What action does the administrator need take to recover Q1 and roll back the uncommitted messages?

- A. no action is needed
- B. strmqm -m QM1 -recover
- C. getmqobj -m QM -t ql QL
- D. rcrmqobj -m QM -t ql Q1

**Correct Answer:** A

#### **QUESTION 19**

An administrator has defined two listeners for queue manager QMA with the following two runmqsc commands: DEFINE LISTENER(ABC) TRPTYPE(TCP) PORT(2414) + CONTROL(QMGR)REPLACE DEFINE LISTENER(DEF) TRPTYPE(TCP) PORT(2415) + CONTROL(QMGR)REPLACE The queue manager was then restarted so that both listeners are running. Which command will stop the listener ABC and leave listener DEF running?

- A. issue shell command endmqlsr m QMA
- B. issue shell command endmqlsr m QMA l ABC
- C. issue shell command ctrlmq m QMA l ABC stop
- D. issue MQSC command STOP LISTENER(ABC)

#### **Correct Answer:** D

#### **QUESTION 20**

rect Answer: A<br>
ESTION 19<br>
ESTION 19<br>
administrator has defined two listeners for queue manager QMA with the following two nummasc.<br>
mmands: DEFINE LISTENER(DET, TRFTYPE(TCP) PORT(2415) + CONTROL(QMGR)REPLACE The queue<br>
FI The operations team has been testing a new message routing application in their IBM WebSphere MQ V7.0 pre-production environment. When the application is started, many of the other applications designed to interface with the message routing application begin to experience long wait times while retrieving messages. The operations team notices that many of the queues that the message routing application puts to, are filling up. The team also notices that the number of active queue manager log files has increased. What is the most probable cause for the performance slowdown for getting applications?

- A. The data store for the message routing application is full
- B. The MQGET calls are not issued with the FASTPATH retrieval parameter for improved performance
- C. The message routing application issues several MQPUT calls within syncpoint without committing them
- D. The getting applications need to invoke the new fast retrieval algorithm in IBM WebSphere MQ V7.0 for message retrieval

**Correct Answer:** C

#### **QUESTION 21**

An administrator is trying to use WebSphere MQ Explorer to administer a remote queue manager. After successfully connecting to the queue manager, what is the administrator able to do?

- A. Stop the queue manager.
- B. Delete the queue manager.
- C. Create queues on the queue manager.
- D. Start the command server for the queue manager.

#### **Correct Answer:** C

#### **QUESTION 22**

SNOM Z2<br>
Internal to a which holds the application many queue depth high events are generated for the<br>
UTIMG\_Q which holds the applications input messages. Which of the following is the simplest change<br>
WAVMSG attribute on During the load test of a routing application many queue depth high events are generated for the ROUTING\_Q which holds the applications input messages. Which of the following is the simplest change that would reduce the number of queue high depth events? Increase the:

- A. MAXMSG attribute on the ROUTING\_Q queue
- B. MAXDEPTH attribute on the ROUTING\_Q queue
- C. MAXMSG attribute on the SYSTEM.DEFAULT.LOCAL.QUEUE and recreate the ROUTING\_Q queue
- D. MAXDEPTH attribute on the SYSTEM.DEFAULT.LOCAL.QUEUE and recreate the ROUTING\_Q queue

#### **Correct Answer:** B

#### **QUESTION 23**

A legacy application uses MQPUT to send messages to a queue INV. Which set of MQSC commands below will successfully configure the queue manager so that a number of JMS applications can receive these messages by subscribing to topic Inventory/CurrentItems?

- A. DEFINE TOPIC(INV\_TOPIC) + TOPICSTR(Inventory/CurrentItems) DEFINE QALIAS(INV) TARGET (INV\_TOPIC) TARGTYPE(TOPIC)
- B. DEFINE TOPIC(INV\_TOPIC) + TOPICSTR(Inventory/CurrentItems) DEFINE TALIAS(INV) TARGET (INV\_TOPIC) TARGTYPE(TOPIC)
- C. DEFINE TOPIC (INV\_TOPIC) + TOPICSTR(Inventory/CurrentItems) QALIAS(INV)
- D. DEFINE QALIAS(INV) TARGET(Inventory/CurrentItems) + TARGTYPE(TOPIC)

#### **Correct Answer:** A

#### **QUESTION 24**

An administrator has created a queue manager on AIX system A, using the command crtmqm II QMA. What command will create a backup queue manager for QMA on AIX system B?

- A. crtmqm ll QMB
- B. crtmqm ll QMA
- C. crtmqm lb QMA
- D. crtmqm ll backup QMA

**Correct Answer:** B

#### **QUESTION 25**

An administrator deployed a new application on queue manager QMGR1 in their AIX server. The administrator notices that the application is crashing frequently and contacts the IBM support team for help. The IBM support team asks the administrator to send any First Failure Support Technology (FFST) files that have been generated. Which of the following files should the administrator send to the IBM support team?

- A. AMQ\*.LOG files from /var/mqm/trace directory
- B. AMQ\*.FDC files from /var/mqm/errors directory
- C. AMQ\*.FFST files from /var/qmgrs/QMGR1/errors directory
- D. AMQ\*.ERROR files from /var/mqm/qmgrs/QMGR1/errors directory

#### **Correct Answer:** B

#### **QUESTION 26**

The administrator is required to give authority for user MQUSER to execute runmqsc control commands on Windows queue manager QM1. Which method can be followed to grant authority?

- A. modify the file permission for runmqsc.exe
- B. add MQUSER to the Windows Administrators group
- C. access to runmqsc can't be granted to non-mqm users
- D. setmqaut m QM1 t qmgr p MQUSER +inq +dsp +connect +alladm

#### **Correct Answer:** B

#### **QUESTION 27**

An administrator is setting up a transmit queue so that the channel associated with it is automatically started. However, the channel does not start when messages are placed on the queue. The current attributes of the queue:

AMQ\*.ERROR files from /varimqm/qmgrs/QMGR1/errors directory<br>
rect Answer: B<br>
ESTION 26<br>
eachinistrator is required to give authority for user MQUSER to execute runngsc control commands<br>
Administrator is required to give au DISPLAY QL (QM2) USAGE TRIGGER TRIGTYPE TRIGDATA TRIGDPTH TRIGMPRI IPPROCS OPPROCS INITQ 1 : DISPLAY QL(QM2) USAGE TRIGGER TRIGTYPE TRIGDATA TRIGDPTH TRIGMPRI IPPROCS OPPROCS INITQ AMQ8409: Display Queue details. QUEUE (QM2) TYPE (QLOCAL) INITQ(SYSTEM.DEFAULT.INITIATION.QUEUE) IPPROCS(0) TRIGGER OPPROCS(0) TRIGDATA(QM1.2.QM2) TRIGDPTH(1) TRIGMPRI(0) TRIGTYPE(FIRST) USAGE(XMITQ) Which corrective action is required to start the channel automatically?

- A. start Trigger Monitor
- B. modify attribute TRIGMPRI to specify a higher priority
- C. modify attribute INITQ to specify SYSTEM.CHANNEL.INITQ
- D. disconnect all applications connected to the transmit queue

#### **Correct Answer:** C

#### **QUESTION 28**

The administrator has to give authority for user test to browse messages in queue LQ on queue manager QM1. User test will be using MQ Explorer to browse the messages. Which commands have to be

executed to achieve this?

- A. setmqaut -m QM1 -t qmgr -p test +connect +inq +dsp setmqaut -m QM1 -t q -n SYSTEM.ADMIN.COMMAND.QUEUE -p test +put setmqaut -m QM1 -t q -n SYSTEM.MQEXPLORER.REPLY.MODEL -p test +inq +get +dsp setmqaut -m QM1 -t q -n LQ -p test +dsp + browse
- B. setmqaut -m QM1 -t qmgr -p test +connect +inq +dsp setmqaut -m QM1 -t q -n LQ -p test +dsp +browse setmqaut -m QM1 -t q -n MQAI.\*\* -p test +all setmqaut -m QM1 -t q -n LQ -p test +dsp +browse
- C. setmqaut -m QM1 -t q -n LQ -p test +dsp +browse
- D. MQ Explorer can't be used by non-mqm users

**Correct Answer:** A

#### **QUESTION 29**

rrect Answer: A<br>
material and messages to the processing applications queue APPQ, but continue to allow administrator<br>
metaling messages to the processing applications queue APPQ, but continue to allow administrators<br>
C. W An administrator wants to define a IBM WebSphere MQ object so that the applications can be prevented from sending messages to the processing applications queue APPQ, but continue to allow administrators to send test messages to the processing application. The application will send messages using an object ABC. What MQSC command should be used?

- A. DEFINE QALIAS(ABC) BASEQ(APPQ)
- B. DEFINE QALIAS(ABC) TARGET(APPQ)
- C. DEFINE QREMOTE(ABC) TARGET(APPQ)
- D. DEFINE QLOCAL(ABC) ALIASQ(APPQ)
- E. DEFINE QMODEL(ABC) BASEQ(APPQ)

#### **Correct Answer:** B

#### **QUESTION 30**

A company decides to use the IBM WebSphere MQ transport for SOAP to enable some of its Java applications as WebServices on AIX. The administrator is asked to define and start a listener as a service. Which one of the following methods should be used?

- A. runmqlsr
- B. amqwSOAPNETlistener
- C. defineWMQJListener.sh
- D. com.ibm.mq.soap.transport.jms.WMQSender

#### **Correct Answer:** C

#### **QUESTION 31**

A bank application sends critical financial messages on a queue so that other applications can process them. In order to recover messages after a system failure, the messages need to be:

- A. set as persistent.
- B. defined with high priority.
- C. saved manually in a log file.

D. backed up to another queue.

**Correct Answer:** A

#### **QUESTION 32**

The following command is executed using the JMSAdmin facility. InitCtx> define Q(Q\_IN) QMGR(QMGR1) QUEUE(Q1) Which one of the following did the command create?

A. Q\_IN

- B. Q\_IN and Q1
- C. Q\_IN and QMGR1
- D. Q\_IN, QMGR1 and Q1

#### **Correct Answer:** A

#### **QUESTION 33**

When an application puts a message on a remote queue, which sequence will the queue manager follow to identify the transmit queue?

- A. 1.Use the default transmission queue
	- 2. Use the transmission queue with the same name as the remote queue manager
	- 3. Use the transmission queue named explicitly in a local definition of a remote queue
- B. 1.Use the transmission queue with the same name as the remote queue manager
	- 2. Use the transmission queue named explicitly in a local definition of a remote queue
	- 3. Use the default transmission queue
- C. 1.Use the transmission queue named explicitly in a local definition of a remote queue
	- 2. Use the transmission queue with the same name as the remote queue manager
	- 3. Use the default transmission queue
- D. 1.Use the transmission queue named explicitly in a local definition of a remote queue
	- 2. Use the default transmission queue
	- 3. Use the transmission queue with the same name as the remote queue manager

#### **Correct Answer:** C

#### **QUESTION 34**

Q\_IN and Q1<br>Q\_IN and Q1<br>Q\_IN and Q1<br>Q\_IN and Q1<br>membershower: A<br>membershows rand C1<br>Here is a message on a remote queue, which sequence will the queue manager follow<br>dentify the transmission queue with the same name as the An administrator is planning a fix pack upgrade on a WebSphere MQ server containing a cluster queue manager. As part of the fix pack upgrade, the administrator needs to minimize the impact to the cluster environment and still allow the queue manager on the upgraded server to continue to be part of the cluster. What command will help the administrator accomplish this task?

- A. HALT QMGR
- B. HOLD QMGR
- C. REMOVE QMGR
- D. SUSPEND QMGR

**Correct Answer:** D

#### **QUESTION 35**

A server hosting clustered queue manager APP\_QM1 experienced an outage. The server was restarted but the queue manager could not be restarted. The cluster that APP\_QM1 is part of hosts business critical applications and thus the workload algorithm needs to continue to route messages as efficiently as possible. What would be the next step to maintain this efficiency?

- A. Delete APP\_QM1
- B. Run RESET CLUSTER
- C. Run REFRESH CLUSTER
- D. Remove APP\_QM1 from the repository database

#### **Correct Answer:** B

#### **QUESTION 36**

Remove APP\_QM1 from the repository database<br>
rerot Answer: B<br>
ESTION 36<br>
ESTION 36<br>
ESTION 36<br>
wistern administrator has defined the following MQ objects on three queue managers. An application<br>
rest to queue manager CMI t A system administrator has defined the following MQ objects on three queue managers. An application connects to queue manager QM1 to put a message on ALIAS.Q99. Where does the message get delivered? QM1 DEFINE QALIAS(ALIAS.Q99) TARGET(Q99) DEFINE QREMOTE(Q99) RNAME(Q99) RQMNAME(QM3) ALTER QMGR DEFXMITQ(QM2) DEFINE QL(QM2) USAGE(XMITQ) DEFINE CHANNEL(QM1.TO.QM2) CHLTYPE(SDR) TRPTYPE(TCP) REPLACE + DESCR('Sender channel to QM2') XMITQ(QM2)+ CONNAME('9.20.9.32(1412)') QM2 DEFINE CHANNEL(QM1.TO.QM2) CHLTYPE (RCVR) TRPTYPE(TCP)REPLACE ALTER QMGR DEFXMITQ(QM3) DEFINEQL(QM3) USAGE(XMITQ) DEFINE CHANNEL(QM2.TO.QM3) CHLTYPE(SDR) TRPTYPE(TCP) REPLACE + DESCR('Sender channel to QM3') XMITQ(QM3)+ CONNAME('9.20.9.33(1415)') QM3 DEFINE CHANNEL(QM2.TO.QM3) CHLTYPE(RCVR) TRPTYPE(TCP)+ REPLACE DESCR('Receiver channel from QM2') DEFINE QL(Q99)

- A. Q99 on QM3
- B. MQI call will fail
- C. dead-letter queue on QM1
- D. dead-letter queue on QM2

**Correct Answer:** A

#### **QUESTION 37**

Which channel definition will require that client applications using channel ABC establish a mutually authenticated SSL channel?

- A. DEFINE CHANNEL(ABC) CHLTYPE(SVRCONN) + SSLCIPH(NULL\_MD5) SSLCAUTH(REQUIRED)
- B. DEFINE CHANNEL(ABC) CHLTYPE(SVRCONN) + SSLCIPH() SSLCAUTH(REQUIRED)
- C. DEFINE CHANNEL(ABC) CHLTYPE(SVRCONN) + SSLCIPH(NULL\_MD5) SSLCAUTH(MUTUAL)
- D. DEFINE CHANNEL(ABC) CHLTYPE(SVRCONN) + SSLCIPH() SSLCAUTH(MUTUAL)

**Correct Answer:** A

#### **QUESTION 38**

The sender and receiver channels have been set up between two queue managers. An administrator wants to start the sender channel automatically whenever messages arrive on the corresponding transmission queue. What does the administrator need to start as a trigger monitor for the sender channel?

- A. listener
- B. service
- C. channel initiator
- D. process definition

**Correct Answer:** C

#### **QUESTION 39**

Which of the following message data compression options are valid for sender channels in IBM WebSphere MQ?

- A. ANY
- B. RLE
- C. ARLL
- D. SYSTEM
- E. ZLIBHIGH

**Correct Answer:** BE

#### **QUESTION 40**

Treat Answer: C<br>
Treat Answer: C<br>
Treat Answer: C<br>
School and May message data compression options are valid for sender channels in IBM<br>
Shopere MQ?<br>
ANY<br>
Shopere MQ?<br>
ANY<br>
ANY<br>
ANY<br>
ATELL<br>
THE CHARALL<br>
ESTION 40<br>
STEM<br>
TH An airline reservation system consists of three MQ queue managers. The following MQSC commands have been executed. An application for airline reservation connects to queue manager CANADA and puts a message to queue TORONTO. On which queue does the message end up? QM: CANADA DEFINE QL(INDIA) USAGE(XMITQ) DEFINE QL(RESERVATIONS) DEFINE QL(DLQ) DEFINE CHANNEL(CANADA.INDIA) CHLTYPE(SDR)+ XMITQ(INDIA) CONNAME('9.84.100.7(1415)') DEFINE QR(BOMBAY) RQMNAME(INDIA) RNAME(RESERVATIONS)+ XMITQ(INDIA) DEFINE QALIAS (TORONTO) TARGET(BOMBAY) QM: INDIA DEFINE QL(CHINA) USAGE(XMITQ) DEFINE QL (RESERVATIONS) DEFINE QL(DLQ) DEFINE CHANNEL(CANADA.INDIA) CHLTYPE(RCVR) DEFINE QR(SHANGHAI) RQMNAME(CHINA)+ RNAME(RESERVATIONS) XMITQ(CHINA) DEFINE CHANNEL (INDIA.CHINA) CHLTYPE(SDR)+ XMITQ(CHINA) CONNAME('9.84.111.9(1416)') QM: CHINA DEFINE QL(RESERVATIONS) DEFINE QL(DLQ) DEFINE CHANNEL(INDIA.CHINA) CHLTYPE(RCVR)

- A. DLQ on queue manager INDIA
- B. DLQ on queue manager CANADA
- C. TORONTO on queue manager CANADA
- D. RESERVATIONS on queue manager INDIAD.RESERVATIONS on queue manager INDIA

**Correct Answer:** D

#### **QUESTION 41**

An administrator has been asked to create a listener that listens on port 1416 and starts automatically when the queue manager is started. Which of the following MQSC commands will create the listener?

- A. DEFINE LISTENER(LISTENER.TCP) TRPTYPE(TCP) PORT(1416)+ QMGR REPLACE
- B. DEFINE LISTENER(LISTENER.TCP) TRPTYPE(TCP) PORT(1416)+ CONTROL(QMGR) REPLACE
- C. DEFINE LISTENER(LISTENER.TCP(1416)) TRPTYPE(TCP) + CONTROL(QMGR) REPLACE
- D. DEFINE LISTENER(LISTENER.TCP) TRPTYPE(TCP(1416)) + START(QMGR) REPLACE

#### **Correct Answer:** B

#### **QUESTION 42**

What MQI verb is not permitted from a WebSphere MQ application program running in a base WebSphere MQ Client environment?

- A. MQDISC
- B. MQCMIT
- C. MQBACK
- D. MQBEGIN

**Correct Answer:** D

#### **QUESTION 43**

ESTION 42<br>
at MQI verb is not permitted from a WebSphere MQ application program running in a base WebSphe<br>
Cilent environment?<br>
MQDISC<br>
MOBACK<br>
MOBACK<br>
MOBACK<br>
MOBACK<br>
MOBACK<br>
MOBACK<br>
MOBACK<br>
MOBACK<br>
ESTION 43<br>
Cilent appl A company is running applications on several Windows servers installed with WebSphere MQ Server components. All the applications are sending data to a queue manager running on a Solaris machine. How could the administrator redesign the infrastructure to reduce the overall licensing costs of the infrastructure?

- A. Create a cluster and include all Windows machines
- B. Redesigning the infrastructure will not reduce the number of licenses required
- C. Replace WebSphere MQ Server components with WebSphere MQ Client components on all Windows machines
- D. Rewrite the application to handle a larger workload; reduce the number of applications and WebSphere MQ server components

#### **Correct Answer:** C

#### **QUESTION 44**

An application sends messages into a queue which has multiple instances within a cluster. There are no requirements for message affinity and the default value is kept for the attribute DEFBIND on the queue definition. In order to benefit from the workload management of clustering, what option needs to be specified on the MQOPEN call from the application?

- A. MQOO\_INPUT\_SHARED
- B. MQOO\_INPUT\_AS\_Q\_DEF
- C. MQOO\_BIND\_ON\_OPEN

#### D. MQOO\_BIND\_NOT\_FIXED

**Correct Answer:** D

#### **QUESTION 45**

An application using several queue managers is being tested for its end-to-end message throughput rates. The delivery times for the messages are longer than what the developers expect, and some messages are randomly lost. What can be done to help resolve this problem?

- A. Evaluate the event messages that arrive on the dead letter queue
- B. Record and evaluate activity information recorded by a trace-route message
- C. Monitor the DEFAULT.SYSTEM.MSG.ROUTE queue for message routing events
- D. Use a third party software package since IBM WebSphere MQ does not provide the ability to track messages

#### **Correct Answer:** B

#### **QUESTION 46**

An application developer needs help understanding why a publishing application is failing when trying to publish on topic RE/Current/Bids. What MQSC command can an administrator use to help diagnose the problem?

- A. DISPLAY TOPIC(RE/Current/Bids)
- B. DISPLAY TSTATUS(RE/Current/Bids)
- C. DISPLAY TOPICSTS(RE/Current/Bids)
- D. DISPLAY TPSTATUS(RE/Current/Bids)

#### **Correct Answer:** D

#### **QUESTION 47**

Evaluate the event messages that arrive on the dead letter queue<br>Record and evaluate activity information recorded by a trace-route message<br>Monitor the DEFAULT.SYSTEM.MSG.ROUTE queue for message routing events<br>West a third A stepwise approach to moving the MQ publish/subscribe environment to V7.0 has been taken to minimize the impact to the publish/subscribe applications using the environment. As part of this stepwise approach there will be a mix of V6 and V7 brokers running at any one time. What additional step must be taken to allow for the coexistence of both versions of the brokers?

- A. Leave the broker's queue manager defaults in place
- B. Enable the coexist flag on each broker's queue manager in the broker domain
- C. Set the PSMODE parameter on the broker's queue manager to COMPAT
- D. Set the coexistence parameter to true in each of the broker's queue manager qm.ini file

#### **Correct Answer:** A

#### **QUESTION 48** An administrator has been asked to create new subscriptions on queue manager QMGR1 in UNIX. The

Get Latest & Actual IT Exam Dumps with VCE and PDF from Pass4itSure. https://www.Pass4itSure.com

administrator issues the following MQSC commands: DEF TOPIC(TOPICA) TOPICSTR(X/Y) DEF TOPIC (TOPICB) TOPICSTR(X/Y/Z) The administrator then runs the following commands: setmqaut m QMGR1 -t topic -n TOPICA -p User1 +sub setmqaut m QMGR1 -t topic -n TOPICB p User2 +sub Which of the following statements are true?

- A. User2 can subscribe to topic X/Y/#
- B. User2 can subscribe to topic X/Y/Z/#
- C. User2 can subscribe to topic X/Y/Z but User1 cannot subscribe
- D. User1 and User2 can subscribe to topic X/Y/Z
- E. Neither User1 nor User2 can subscribe to topic X/Y/Z/+

#### **Correct Answer:** BD

#### **QUESTION 49**

MYTOPIC has been defined with the command: DEFINE T(MYTOPIC) TOPICSTR(Sports/Football) Which of the following commands are valid to modify MYTOPIC?

- A. ALTER T(MYTOPIC) PUBSCOPE(QMGR)
- B. ALTER T(MYTOPIC) DEFPSIST(PERS)
- C. ALTER T(MYTOPIC) DURSUB(ASPARENT)
- D. ALTER T(MYTOPIC) WILDCARD(DISABLED)
- E. ALTER T(MYTOPIC) TOPIC(Sports/Baseball)

**Correct Answer:** AC

#### **QUESTION 50**

rrect Answer: BD<br>
TOPIC has been defined with the command: DEFINE T(MYTOPIC) TOPICSTR(Sports/Football) Whis<br>
ALTER T(MYTOPIC) PUBSCOFE(QMGR)<br>
ALTER T(MYTOPIC) DEFINIST(FERS)<br>
ALTER T(MYTOPIC) DURSURGENARITY<br>
ALTER T(MYTOPI As part of the planned migration from IBM WebSphere MQ V6.0 brokers to IBM WebSphere MQ V7.0, the publishing and subscribing applications have moved to IBM WebSphere MQ V7.0 and all that is left are the brokers. After IBM WebSphere MQ V7.0 is installed, what actions do the IBM WebSphere MQ administrators need to take to complete the migration?

- A. Activate the PSMODE parameter on the broker
- B. Issue the strmqbrk command
- C. Issue the migratemqbroker command for each broker
- D. Recreate the brokers in the IBM WebSphere MQ V7.0 environment

#### **Correct Answer:** B

#### **QUESTION 51**

A company running IBM WebSphere MQ V5.3 on UNIX upgraded to IBM WebSphere MQ V7.0. Immediately after the migration, what is the administrator expected to do? Start the:

- A. MQSeries service
- B. queue manager and listener simultaneously
- C. queue manager before starting the listener
- D. listener before starting the queue manager

#### **Correct Answer:** C

#### **QUESTION 52**

Which two user profiles are mandatory to correctly run IBM WebSphere MQ on i5/OS?

- A. QMQM, QMQMADM
- B. QMQMADIM, mqm
- C. mqm, QMQM
- D. mqm, MUSR\_MQADMIN

**Correct Answer:** A

**QUESTION 53**

What are the four predefined message types?

- A. Request, response, publication, datagram
- B. Publication, subscription, request, response
- C. Request, reply, report, datagram
- D. Request, broadcast, acknowledgment, response

#### **Correct Answer:** C

#### **QUESTION 54**

mqm, MUSR\_MQADMIN<br>
are the four predefined message types?<br>
ESTION 53<br>
at are the four predefined message types?<br>
Request, response, publicalion, datagram<br>
Request, response, publicalion, datagram<br>
Request, response, respon An administrator created a queue manager Paint.queue.manager on AIX with circular logging. The administrator then was told that the system will be used for production, so the logging needs to be switched to linear. How can the administrator make this change?

- A. Edit "/var/mqm/mqs.ini" and change LogType=LINEAR
- B. Edit "/var/mqm/qmgrs/Paint.queue.manager/qm.ini" and change LogType=LINEAR
- C. Issue the MQSC command ALTER QMGR LOGTYPE(LINEAR)
- D. Recreate queue manager with crtmqm -c "Paint shop" -ll -q Paint.queue.manager

#### **Correct Answer:** D

#### **QUESTION 55**

Which Eclipse version is a prerequisite to use MQ Explorer to administer IBM WebSphere MQ V7.0 on Windows?

- A. 3.3
- B. 3.2
- C. 3.1
- D. 3.0

**Correct Answer:** A

#### **QUESTION 56**

Refer to the Exhibit for the setup of queue managers in a company. An application connected to QMGR1 needs to send messages to queue QMGR3.LOCAL. The administrator creates the following definition on QMGR1: DEFINE QREMOTE(QMGR3.REMOTE) +RQMNAME(QMGR3)+ RNAME(QMGR3.LOCAL) + XMITQ(QMGR2) The application puts 7000 messages upon starting onQMGR3.REMOTE which results on a queue full condition on QMGR3.LOCAL. Where would the excess messages end up?

- A. QMGR2.DEAD
- B. QMGR3.DEAD
- C. Transmit Queue QMGR2
- D. Transmit Queue QMGR3

**Correct Answer:** B

#### **QUESTION 57**

Which of the following are performance enhancements to the Java Message Service provider implementation in IBM WebSphere MQ V7.0?

- A. Read Ahead
- B. Support for channel exits written in C/C++
- C. Asynchronous Put
- D. Message selection performed by Queue Manager
- E. Ability to access all MQMD fields for IBM WebSphere MQ messages.

**Correct Answer:** ACD

#### **QUESTION 58**

A receiver channel was defined with MCAUSER set to blank and PUTAUT set to CTX. Which of the following statements is true?

- A. The MCA will put messages with full administrative authority.
- B. The MCAUSER value is dynamically set with the user ID extracted from the message header.
- and<br>CMGR2.DEAD<br>CMGR2.DEAD<br>Transmit Queue QMGR2<br>Transmit Queue QMGR2<br>Transmit Queue QMGR3<br>Street Answer: B<br>ESTION 57<br>Hernchtich in IBM WebSphere MQ V7.0?<br>Asynchronous Put<br>Alementation in IBM WebSphere MQ V7.0?<br>Read Ahead<br>Al C. The messages cannot be sent through the sender/receiver channels since the MCAUSER value is blank.
- D. The user ID is extracted from the message header and this user ID is used by MQ to make authorization decisions.

**Correct Answer:** D

Get Latest & Actual IT Exam Dumps with VCE and PDF from Pass4itSure. https://www.Pass4itSure.com

#### TYPE(SSL)?

- A. All newly-created channels were restarted.
- B. The cached view of the SSL key repository was updated.
- C. Changes to users OS authority were recognized.
- D. Changes of IBM WebSphere MQ security with OAM take effect.

#### **Correct Answer:** B

#### **QUESTION 60**

Which command dumps the security authorization of an MQ object in a readable format?

- A. listmqaut
- B. dmpmqaut
- C. setmqaut
- D. dumpmqaut

**Correct Answer:** B

#### **QUESTION 61**

**ESTION 60**<br>
fich command dumps the security authorization of an MQ object in a readable format?<br>
ilistmqaut<br>
drinpmqaut<br>
setmqaut<br>
setmqaut<br>
setmqaut<br>
correlations team is taking responsibility for managing queue managers The operations team is taking responsibility for managing queue managers on an AIX development server. The team wants to determine the security settings of each queue manager's channels. Apart from checking for SSL configuration where else should they check?

- A. Check the AMQCLCHL.TAB file for channel exits in use
- B. Check for channel exits in the security access table for each queue manager
- C. Check the ExitPath stanza in the qm.ini file for channel exits for each queue manager
- D. Look for channel exits in use in the path pointed to by the environment variable EXITPATH

#### **Correct Answer:** C

#### **QUESTION 62**

To make sure a SSL enabled channel can start successfully, the Distinguished Name (DN) of the certificate received from the peer queue manager or client must match the value of which channel attribute?

- A. SSLUSER
- B. SSLCIPH
- C. SSLPEER
- D. SSLCAUTH

#### **Correct Answer:** C

#### **QUESTION 63**

In order to grant authority for user appuser1 to Q1, the following commands were issued in sequence. setmqaut -m qmgr1 -n Q1 -t queue -p appuser1 +put +get setmqaut -m qmgr1 n Q1 t queue -p appuser1 +crt setmqaut -m qmgr1 -n Q1 -t queue -p appuser1 -all setmqaut -m qmgr1 -n Q1 t queue -p appuser1 +browse What access authority does user appuser1 have to the queue Q1?

- A. browse
- B. browse and crt
- C. put, get and browse
- D. put, get, crt and browse

**Correct Answer:** B

#### **QUESTION 64**

Which one of the following commands will allow an administrator to enter PCF commands to be issued to the z/OS remote queue manager called QMGZ?

- A. runmqsc -x QMGZ
- B. runmqsc -x -w 30 QMGZ
- C. runmqsc -x -v -w 30 m QMGZ
- D. runmqsc QMGZ -xpcf -w QMGZ

**Correct Answer:** B

#### **QUESTION 65**

rect Answer: B<br>
ESTION 64<br>
when of the following commands will allow an administrator to enter PCF commands to be issued to<br>
2/0S remote queue manager called QMG2?<br>
rummge:  $x \cdot w \cdot w \cdot 30 \text{ OMOZ}$ <br>
rummge:  $x \cdot w \cdot w \cdot 30 \text{ OMO$ The administrator has been asked to take a back up of log files to free up log space on the disk for a queue manager running with linear logging. Which runmqsc commands will be used to determine the superfluous (inactive) log files? 1. DISPLAY QMGR 2. DISPLAY QMSTATUS CURRLOG 3. DISPLAY QMSTATUS RECLOG 4. DISPLAY QMSTATUS MEDIALOG

- A. (1) and (2)
- B. (2) and (4)
- C. (3) and (4)
- D. (1) and (3)

**Correct Answer:** C

#### **QUESTION 66**

An administrator needs to configure a queue manager to coordinate an applications DB2 database updates and message handling as global units of work. How does the administrator configure the queue manager to use the switch load file db2swit on AIX?

- A. ALTER QMGR XASWITCH(db2swit)
- B. ALTER QMGR COORD(db2swit)
- C. add SwitchFile=db2swit to the XAResourceManager stanza of the queue managers qm.ini
- D. add SwitchFile=db2swit to the XATransactionManager stanza of the queue managers qm.ini

**Correct Answer:** C

#### **QUESTION 67**

An application deployed on z/OS was causing frequent abends. Which of thefollowing options from the IPCS Dump Component Panel can an administrator use to analyze the problem?

- A. CSQWDMP
- B. ASMCHECK
- C. DIVDATA
- D. DAEDATA

**Correct Answer:** A

#### **QUESTION 68**

DIVDATA<br>
INCREDATE<br>
INCREDATE<br>
Tracking application solution, messages are exchanged between the sending application using JMS<br>
at a receiving application using the native WebSphere MQ API. An administrator executes the fo In a business integration solution, messages are exchanged between the sending application using JMS, and a receiving application using the native WebSphere MQ API. An administrator executes the following command to create an object. InitCtx> define  $q(D-Q1)$  queue(Q1) targclient(MQ) Which one of the following statements is true?

- A. The MQRFH2 is added in the messages in Q1.
- B. The MQRFH2 is stripped from the messages in Q1.
- C. The receiving application must be able to add the MQRFH2.
- D. The receiving application must be able to strip the MQRFH2.

#### **Correct Answer:** B

#### **QUESTION 69**

An application connected to queue manager QMA needs to put messages on queues defined on queue manager QMB. If this application intends to specify QMB as the queue manager name in the MQMD, which of these sets of commands will set up the communications infrastructure properly?

- A. DEFINE CHANNEL(TO.QMB) CHLTYPE(SDR) XMITQ(QMB) DEFINE QLOCAL(QMB) TYPE(XMITQ)
- B. DEFINE CHANNEL(TO.QMB) CHLTYPE(SDR) XMITQ(QMB) DEFINE QLOCAL(QMB) USAGE(XMITQ)
- C. DEFINE CHANNEL(TO.QMB) CHLTYPE(SDR) XMITQ(QMB) DEFINE QLOCAL(QMB) REMOTE(XMITQ)
- D. DEFINE CHANNEL(TO.QMB) CHLTYPE(SDR) XMITQ(QMB) DEFINE QREMOTE(QMB) USAGE(XMITQ) RQMNAME(QMB)

**Correct Answer:** B

mydomain.company.com listening on the default port. The IBM WebSphere MQ Bridge for HTTP was deployed under the context WMQBridge in an IBM WebSphere Application Server listening on port 9082 on the same machine. How can an AJAX application running on a remote machine perform a destructive get of messages from TEST.QUEUE?

- A. Issue an HTTP POST to URI http: //mydomain.company.com: 1414/WMQBridge/msg/queue/TEST.QUEUE
- B. Issue an HTTP GET from URI http: //mydomain.company.com: 9082/WMQBridge/msg/queue/TEST.QUEUE
- C. Issue an HTTP GET from URI http: //mydomain.company.com: 1414/WMQBridge/msg/queue/TEST.QUEUE
- D. Issue an HTTP DELETE from URI http: //mydomain.company.com: 9082/WMQBridge/msg/queue/TEST.QUEUE

#### **Correct Answer:** D

#### **QUESTION 71**

solve that the metallic metallic metallic metallic metallic metallic metallic metallic metallic metallic metal<br>response that a reading metallic metallic metallic metallic metallic metallic metallic metallic compare<br>and adm An administrator will install IBM WebSphere MQ on an AIX platform. There is a requirement to configure the installation to store the queue managers data files under a directory tree different from the default specified by the installation. After creating the appropriate directory tree, the administrator should:

- A. specify the file location using the -ld option when running the crtmqm command.
- B. add an entry for the variable MQSPREFIX in /var/mqm/service.env before running the crtmqm command.
- C. edit /var/mqm/mqs.ini to specify LogDefaultPath in the LogDefaults stanza before running the crtmqm command.
- D. edit /var/mqm/mqs.ini to specify DefaultPrefix in the AllQueueManagers stanza before running the crtmqm command.

#### **Correct Answer:** D

#### **QUESTION 72**

An application publishes persistent stock quote messages every 5 seconds. The subscribers are only interested in the latest quotes. During the tests, it is found that the message delivery speed is slow. In order to improve the application performance, which of the following actions is appropriate?

- A. Set nonpersistent in MQMD.
- B. Implement MQ high availability
- C. Increase the maximum message length.
- D. Reduce the number of stock quote subscribers.

#### **Correct Answer:** A

#### **QUESTION 73**

An administrator needs to start three channels (QM1.TO.QM2, QM1.TO.QM3 and QM1.TO.QM4) simultaneously whenever a message is placed on queue QLOCAL on QM1. QLOCAL has been set for triggering with trigger type as first. Which actions will accomplish this task?

> Get Latest & Actual IT Exam Dumps with VCE and PDF from Pass4itSure. https://www.Pass4itSure.com

To Read the **Whole Q&As**, please purchase the **Complete Version** from **Our website**. ----------------------------------------------------------------------------------------------------

# **Trying our product !**

- **★ 100%** Guaranteed Success
- **★ 100%** Money Back Guarantee
- **★ 365 Days** Free Update
- **★ Instant Download After Purchase**
- ★ **24x7** Customer Support
- ★ Average **99.9%** Success Rate
- ★ More than **69,000** Satisfied Customers Worldwide
- ★ Multi-Platform capabilities **Windows, Mac, Android, iPhone, iPod, iPad, Kindle**

## **Need Help**

★ 365 Days Free Update<br>
★ Instant Download After Purchase<br>
★ 24x7 Customer Support<br>
★ Wore than 69,000 Satisfied Customers Worldwide<br>
★ Multi-Platform capabilities - Windows, Mac, Android, iPhone, iPod, iPad, Kindle<br>
Need Please provide as much detail as possible so we can best assist you. To update a previously submitted ticket:

Free update is available within One **after your purchase. After One** will get 50% discounts for And we are proud to a 24/7 efficient Custon rt system via Emai

100%

To ensure that you are spending on quality products, we provide 100% money back guarantee for 30 days from the date of purchase

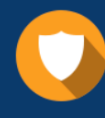

We respect customer privacy. We use McAfee's security service to provide you with utmost security for vour personal information & peace of mind.

### **Guarantee & Policy | Privacy & Policy | Terms & Conditions**

Any charges made through this site will appear as Global Simulators Limited. All trademarks are the property of their respective owners.

Copyright © 2004-2015, All Rights Reserved. Get Latest & Actual IT Exam Dumps with VCE and PDF from Pass4itSure. https://www.Pass4itSure.com